# VE401 RECITATION CLASS NOTE8 **Hypothesis Testing**

Chen Siyi siyi.chen\_chicy@sjtu.edu.cn

#### **Z-test:**

To review the three general hypothesis testing methods , we take Z-test for the mean as examples.

Let  $X_1, \ldots, X_n$  be a random sample of size n from a normal distribution with variance  $\sigma^2$ , and let  $\overline{X}$  denote the sample mean. Let  $\mu$  be the unknown population mean and  $\mu_0$  a null value of that mean. Then any test based on the standard normal distributed statistic below is called a Z-test:

$$
Z = \frac{\overline{X} - \mu_0}{\sigma / \sqrt{n}}
$$

# **1 Fisher's Null Hypothesis Testing**

#### **Goal:**

Find statistical evidence that allows us to **reject** the null hypothesis  $H_0$ .

#### **Null Hypothesis:**

1.  $\theta = \theta_0$ 

- 2.  $\theta \leq \theta_0$
- 3.  $\theta > \theta_0$

#### **Steps:**

- 1. Set  $H_0$  as what you wish to reject
- 2. Gather data for a random sample.
- 3. Calculate P-value for the data.
- 4. If P-value is **small** enough, reject  $H_0$  at the [P-value] level of significance.

# **1.1 P-value**

#### **Definition:**

 $P[D|H_0] \leq P$ -value

### **Interpretation:**

D represents the statistical data.

But do notice here, take Z-test as example, D does not means obtaining this specific value of  $\bar{x}$ . D can be understood as the case "value of  $\bar{X}$  being  $\bar{x}$  or worse ones for supporting  $H_0$  true". Simply means  $\overline{X}$  being  $\overline{x}$  or even further from what  $H_0$  expects.

#### **Example:**

Z-test,  $H_0: \mu \leq \mu_0$ , then

$$
P\text{-value} = \max\{P[\overline{X} \ge \overline{x} | \mu \le \mu_0]\} = P[\overline{X} \ge \overline{x} | \mu = \mu_0]
$$

$$
P\text{-value} = P\left[\frac{\overline{X} - \mu_0}{\sigma/\sqrt{n}} \ge \frac{\overline{x} - \mu_0}{\sigma/\sqrt{n}}\right] = P\left[Z \ge \frac{\overline{x} - \mu_0}{\sigma/\sqrt{n}}\right]
$$

#### **Rejecting** *H*0**:**

Reject  $H_0$  if P-value is small. Then we say we reject  $H_0$  at the [P-value] level of significance.

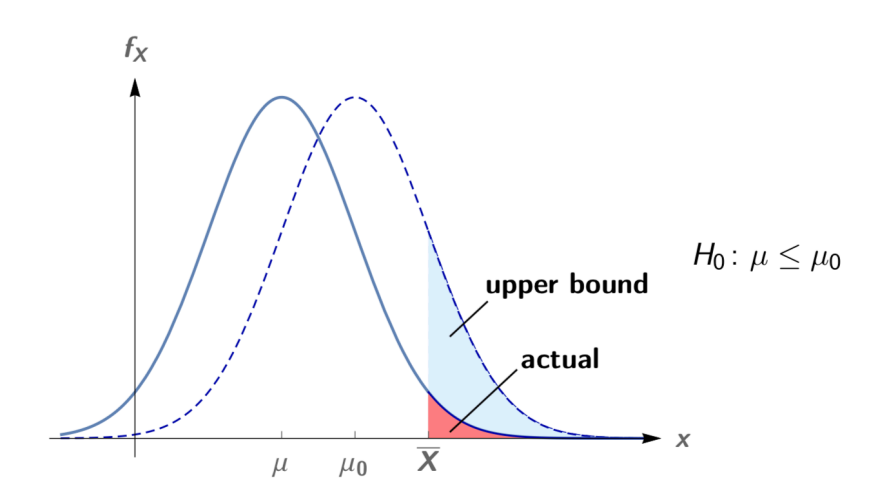

# **1.2 One-tailed and Two-tailed Test**

**One-tailed:**  $H_0: \theta \leq \theta_0$  or  $H_0: \theta \geq \theta_0$ **Two-tailed:**  $H_0$ :  $\theta = \theta_0$ 

Be careful with the different P-value for one-tailed and two-tailed test. For two-tailed test, there is a double.

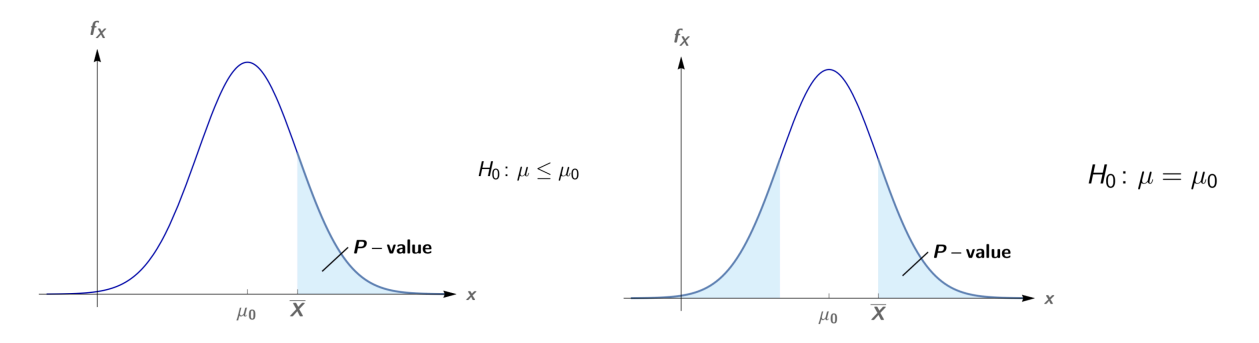

# **1.3 Remarks**

- 1. Need multiple, independent significant tests.
- 2.  $P[H_0|D]$  is wanted instead of  $P[D|H_0]$ .
- 3. Two-tailed tests are pointless.  $H_0$  can always be rejected if the sample size n is chosen large enough.

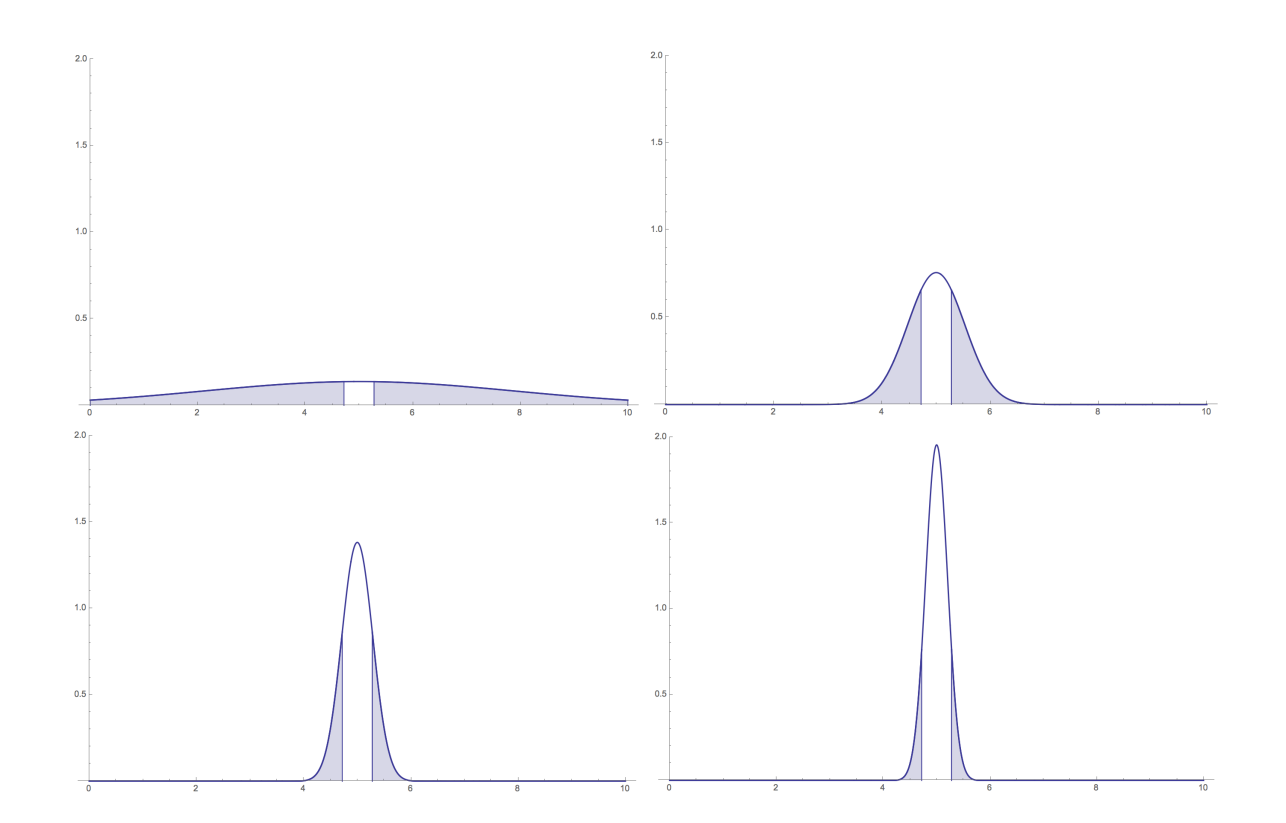

Demo 3.1.

# **2 Neyman–Pearson Decision Theory**

#### **Goal:**

Seek to reject  $H_0$ , in which case we accept  $H_1$ .

- 1.  $H_0$ : null hypothesis
- 2. *H*1: research hypothesis, or alternative hypothesis.

#### **Steps:**

- (i) Select appropriate hypotheses  $H_1$  and  $H_0$  and a test statistic;
- (ii) Fix  $\alpha$  and  $\beta$  for the test;
- (iii) Use  $\alpha$  and  $\beta$  to determine the appropriate the sample size;
- (iv) Use  $\alpha$  and the sample size to determine the critical region;
- (v) Obtain the sample statistic; if the test statistic falls into the critical region, reject H0 at significance level  $\alpha$  and accept  $H_1$ . Otherwise, accept  $H_0$ .

# **2.1 Type I, Type II Errors and Power**

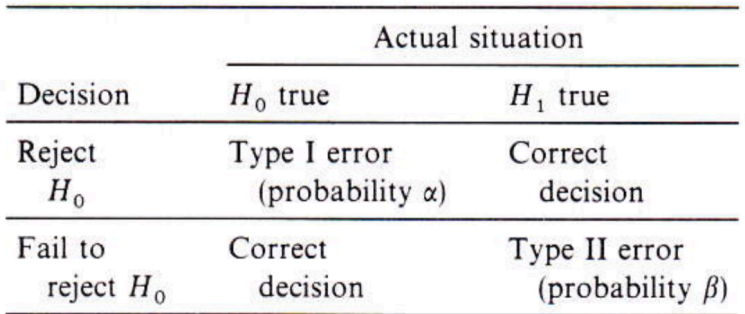

- 1.  $\alpha := P[$  Type I error  $] = P[$  reject  $H_0 | H_0$  true  $] = P[$  accept  $H_1 | H_0$  true ]
- 2.  $\beta := P[$  Type II error  $] = P[$  fail to reject  $H_0 | H_1$  true  $] = P[$  accept  $H_0 | H_1$  true  $]$
- 3. Power  $:= 1 \beta = P$  [ reject  $H_0 | H_1$  true ] =  $P$  [ accept  $H_1 | H_1$  true ]

# **2.2** *α* **and the Critical Region**

#### **Definition:**

If  $H_0$  is true, then the probability of the test statistic's values falling into the critical region is  $\leq \alpha$ .

#### **Rejecting**  $H_0$ :

If the value of the test statistic falls **into** the critical region, then we **reject**  $H_0$ .

#### **Example:**

 $Z$ -test,  $H_0: \mu = \mu_0$ ,  $(H_1: |\mu - \mu_0| \ge \delta)$ , then

 $\alpha = P[\overline{X}$  in the critical region  $\mu = \mu_0$ 

Notice  $P\left[\frac{|X-\mu_0|}{\sigma/\sqrt{n}} > z_{\alpha/2}\right] = \alpha$ So the critical region is set as:

$$
\bar{x} \neq \mu_0 \pm z_{\alpha/2} \frac{\sigma}{\sqrt{n}}
$$

#### **Comment:**

The critical region depends on  $H_0$ ,  $\alpha$ , and always the sample size n. But it has no relation to  $H_1$ .

## **2.3** *β* **and the Sample Size**

 $β$  is decided by  $H_1$ ,  $α$ , and sample size n. (Of course also related to the distribution of the statistic you use.)

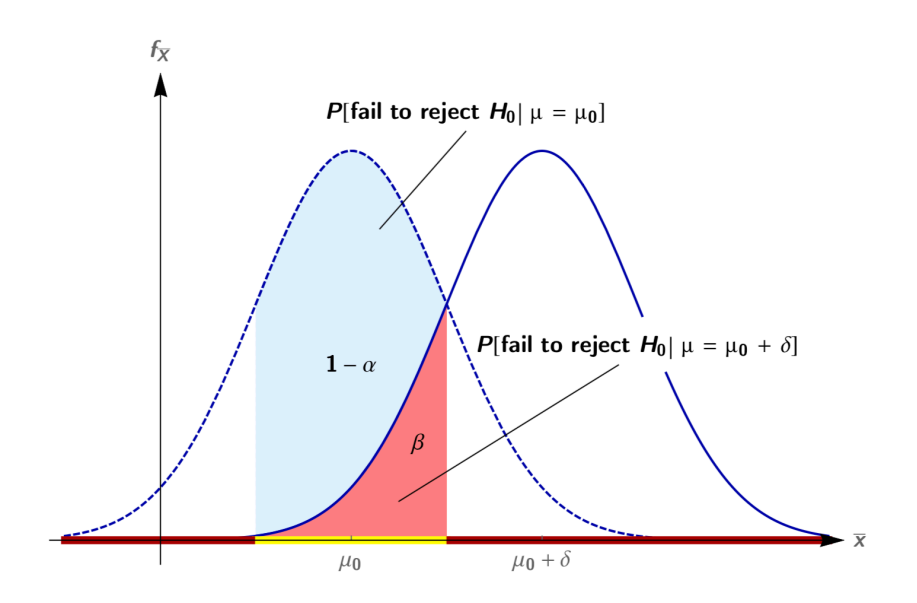

Intuitively, you can calculate  $\beta$  by integeration.

**Example:**

Z-test,  $H_0: \mu = \mu_0, \quad H_1: |\mu - \mu_0| \ge \delta$ , then

$$
\beta = \frac{1}{\sqrt{2\pi}} \int_{-\infty}^{-z_{\beta}} e^{-t^2/2} dt
$$

$$
-z_{\beta} \approx z_{\alpha/2} - \delta \sqrt{n}/\sigma
$$

$$
n \approx \frac{(z_{\alpha/2} + z_{\beta})^2 \sigma^2}{s^2}
$$

When using a statistic of a typical distribution, read n from OC curves is another efficient way.

*δ* 2

### **2.4 OC Curves**

 $\alpha$ ,  $\beta$ , n,  $H_1$ , when any two of them are fixed, then the left two will have a relationship described by a "function", where you need a parameter representing the effect of *H*1.

See an example to understand...

First try to understand this graph you see in class by yourself.

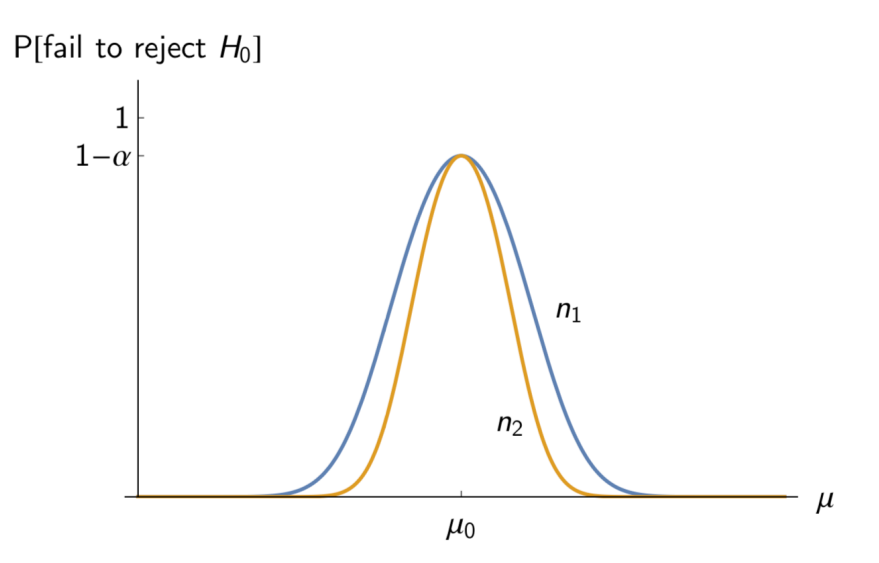

We prefer standardized curves.

Always, in one graph, we fix  $\alpha$ , and choose several n. The horizontal ordinate uses a standardized parameter representing the effect of  $H_1$ , and the vertical coordinate is  $1 - \beta$ . Example for two-tailed Z-test, where the abscissa is standardized as:

$$
d = \frac{|\mu - \mu_0|}{\sigma}
$$

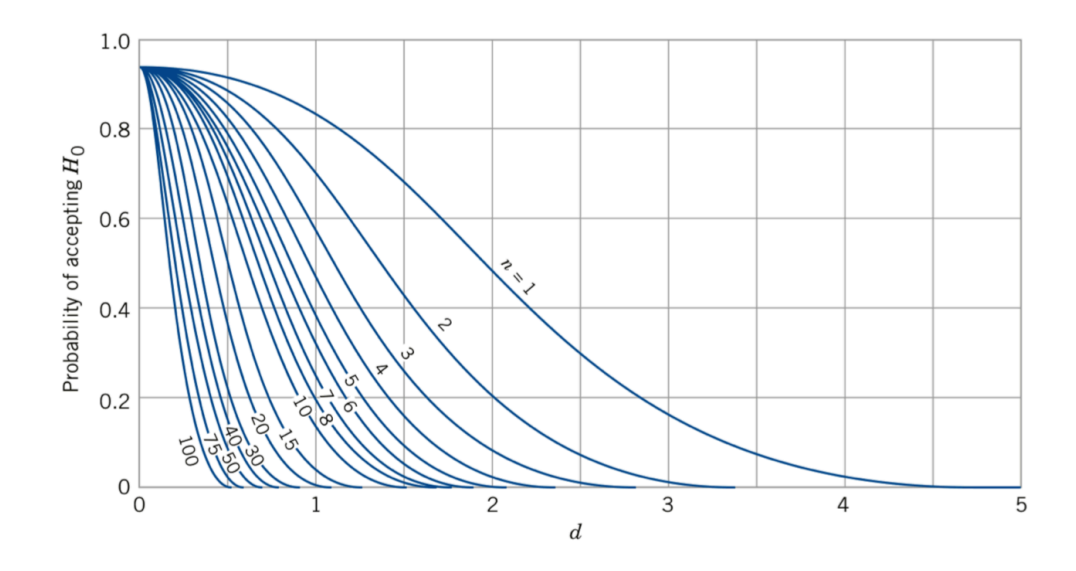

#### **Basic Reading:**

- 1. Known  $H_0$ ,  $H_1$ ,  $\alpha$ ,  $\beta$ . Determine the needed n.
- 2. Known *H*0, *H*1, *α*, n. Obtain *β*.
- 3. Known  $H_0$ ,  $\alpha$ ,  $\beta$ , n. Make inferences on  $H_1$ .

## **Question: Draw OC curves**

Consider Z-test for  $\mu$ , with any given  $\alpha$ , n,  $H_0$  and  $H_1$ , do you know how to draw the OC curve for that specific case?

# **3 Null Hypothesis Significance Testing**

#### **Steps:**

- 1. Two hypotheses,  $H_0$  and  $H_1$  are set up, but  $H_1$  is always the logical negation of  $H_0$
- 2. Then either a "hypothesis test" is performed, whereby a critical region for given  $\alpha$  is defined, the test statistic is evaluated and  $H_0$  is either rejected or accepted.
- 3. Alternatively (and more commonly), the test statistic is evaluated immediately, a P-value is found, and  $H_0$  is either rejected or accepted based on that value.
- 4. In either case, there is no meaningful discussion of  $\beta$ , since  $H_1$  is exactly the negation of  $H_0$ .